## $ED$  SRC 39,2

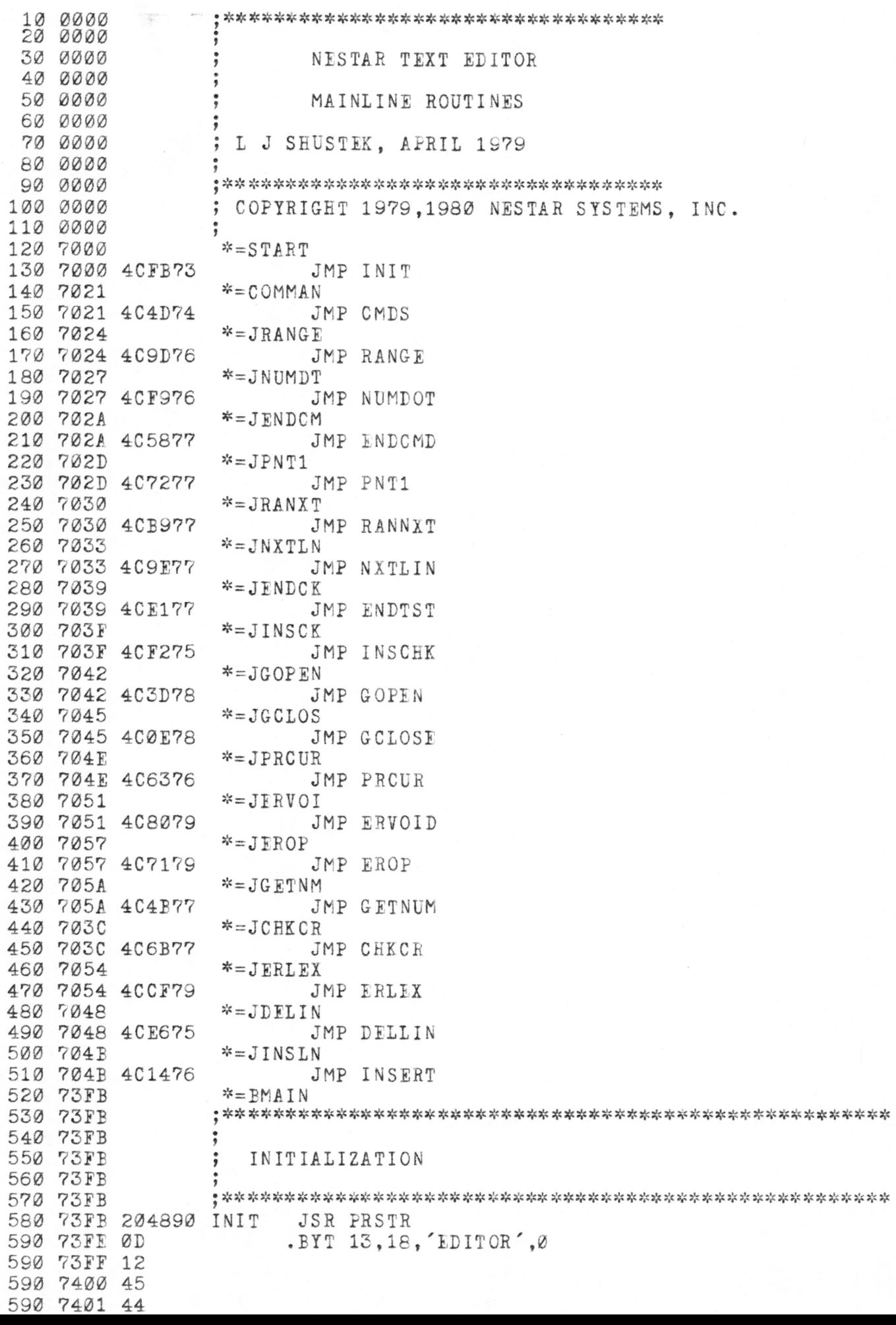

?402 49 7403 54 7404 4F 7405 52 7406 00 7407 AD4CE8 LDA 59468 SET LOWER CASE MODE 0902 ORA #02 740A 740C 8D4CE8 STA 59468 740F A916 LDA #TEXTB/256 7411 852A STA STEXT+1 START OF TEXT BUFFER 7413 A900 LDA #TEXTB\*256/256 7415 8529 STA STEXT 7417 A96F LDA #TEXTE/256 7419 852E STA ZTEXT+1 END OF TEXT BUFFER 741B A9FF LDA #TIXTI\*256/256 741D 852D STA ZTEXT 741F 203090 JSR WMOVE 7422 29 .BIT STEXT,LPTR,0 7423 31 00 7424 7425 ADFE12 LDA \$12FE KLUDGE; USE ASM'S END OF TEXT POINTER 7428 e52B STA ETEXT ADFF12 742A LDA \$12FF 742D 852C STA ETEXT+1 742F LDA #0 DEFAULT CASE IS UPPER A900 7431 eD6703 STA CASE 7434 8D7B02 STA AUTINC+1 AUTO DEFAULTS 7437 8D7902 STA AUTCUR+1 743A A90A LDA #10 8D7A02 743C STA AUTINC 743F 8D7802 STA AUTCUR 7442 LDX #8 SET DEFAULT TABS A208 7444 BD017A INITAB LDA TABDFL-1,X 7447 9D6803 STA TABS-1,X 744A  $C_A$ DEX D0F7 744B  $B\,N\,E\quad I\,N\,I\,T\,A\,B$  sit  $\#$  sit  $B\,N\,B$  sit  $A\,B$  sit  $A\,B$  sit  $A\,B$  sit  $A\,B$  sit  $A\,B$  sit  $A\,B$  sit  $A\,B$  sit  $A\,B$  sit  $A\,B$  sit  $A\,B$  sit  $A\,B$  sit  $A\,B$  sit  $A\,B$  sit  $A\,B$  sit  $A\,B$  sit 744D 744D 744D COMMAND SCANNER 744D sis S{t sit ^ 3{C sit s^ j{t :{t ^ sit sic sit :{s sjs sis sic ^ sf: sjs s{6 !{C J{t ^ sjc « >«t sjt sis \* sf: sjs si: sit :{e«sjt ^ sjc J}! ^ sit sit sit sit sis s>; si: ^ 3}: ^ s{t 744D 744D CMBS LDA #13 PROMPT A CR A90D 744F 204B90 JSR PRCFAR 7452 200C70 JSR RDLINE 970 7455 A52B CMDSCN LDA ETEXT KLUDGE: STORE ASM'S END OF TEXT POINTER 7455 A52B 7457 8DFE12 STA \$12FE 745A A52C LDA ETEXT+1  $STA$  \$12FF 8DFF12 745C 745F 205E77 JSR SKIPEL SKIP BLANK, IF ANY 7462 206B77 JSR CHKCR 1030 7465 F0E6<br>1040 7467 7465 F0E6 BEQ CMDS NULL CMD...  $\frac{1}{2}$ JSR SCAN 7467 200370 746A 50 .BIT 'P',13 POINT 746B 0D 746C F003 BEQ \*+5 746E 4C1475 JMP POINT 7471 200370 JSR SCAN 7474 44 .BIT 'D',13 DELETE 7475 0D 7476 F003  $BEQ$  \*+5 4C7675 JMP DELETE 7478 747B 200370 JSR SCAN 747E 52 .BYT 'R',13 RENUMBER747F 0D  $BEQ$  \*+5 7480 F003

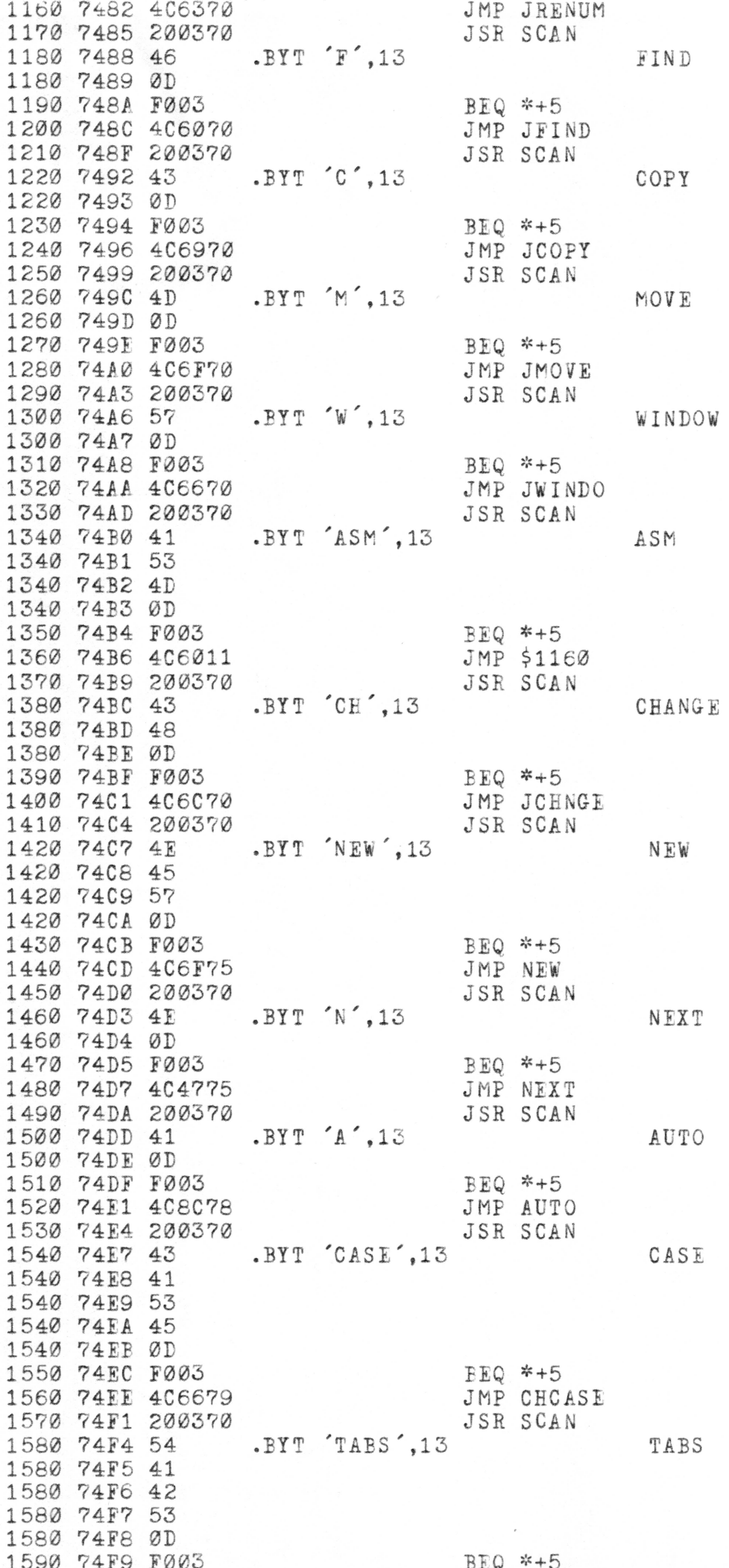

1600 74FB 4C5D70 JMP JSETAB 1610 74FE 200370 JSR SCAN 1620 7501 58  $BFT'X', 13$ XIT TO MONITOR 1620 7502 0D 1630 7503 D00B BNE XIT 1640 7505 204B77 JSR GETNUM LINE NUMBER 1650 7508 F003 BEQ \*+5 1660 750A 4CB675 JMP NNNN 1670 750D 4CDE79 JMP ERWHAT UNKNOWN COMMAND 1680 7510  $\ddot{ }$ 1690 7510 00 XIT BRK XIT TO MONITOR 1700 7511 4CFB73 JMP INIT  $1710$   $7514$   $3514$ 1720 7514 1730 7514 ; PRINT <RANGE> 1740 7514<br>1750 7514 1760 7514 209D76 POINT JSR RANGE PARSE RANGE 1770 7517 A900  $LDA$  #0 1780 7519 853D STA LSTFLG FLAG NUMBERED" 1790 751B 200370 JSR SCAN 1800 751E 20 .BYT , UNN , 13 1800 751F 55 1800 7520 4E 1800 7521 4E 1800 7522 0D 1810 7523 F002 BEQ POINT1 1820 7525 E63D INC LSTFLG FLAG "UNNUMBERED" 1830 7527 205877 POINT1 JSR ENDOMD CHECK FOR END OF CMD 1840 752A 207277 JSR PNT1 POINT TO 1ST LINE 1850 752D F012 BEQ BACKUP 1860 752F A53D PNTLP LDA LSTFLG 1870 7531 F006 BEQ PNTLIN NUMBERED... 1880 7533 205676 JSR PROURU UNNUMBERED JMP PNTNXT 1890 7536 403075 1900 7539 206376 PNTLIN JSR PRCUR PRINT CURRENT LINE 1910 7530 20B977 PNTNXT JSR RANNXT NEXT LINE IN RANGE 1920 753F 90EE BCC PNTLP MORE... 1930 7541 203670 BACKUP JSR JPRVLN BACKUP 1 LINE 1940 7544 4C4D74 JMP CMDS 1950 7547 1960 7547 1970 7547 ; NEXT <N> 1980 7547 1990 7547 2000 7547 A901 NEXT LDA #1 2010 7549 8D7402 STA NONT DEFAULT IS 1 LINE 2020 7540 206B77 JSR CHKCR 2030 754F FØØE BEQ NEXTLP 2040 7551 204B77 JSR GETNUM 2050 7554 D003 **BNE \*+5** 2060 7556 407179 JMP EROP 2070 7559 8E7402 STX NCNT 2080 7550 205877 JSR ENDCMD 2090 755F 209E77 NEXTLP JSR NXTLIN 2100 7562 F008 BEO NEXTZ 2110 7564 206376 JSR PROUR 2120 7567 CE7402 DEC NCNT 2130 756A DØF3 BNE NEXTLP 2140 7560 404D74 NEXTZ JMP CMDS 2150 756F 2160 756F 2170 756F NEW 2180 756F 2190 756F 2200 756F 203090 NEW JSR WMOVE

2210 7572 29 .BIT STEXT,ETEXT,0 NO TEXT 7573 2B 7574 00 7575 4C4D74 JMF CMDS 7578 sis ^ ^ >!c sit ^ :{s 3}c jje jf: :je s!c ^ ^ :{5 jje j{c V \* Sr Jji J{c Jjc >;« >r v :{e ;{5 \* J}! ^ Jjc >ic ^^ si: ;{c j}: 2240 7578 2250 7578<br>2260 7578 DELETE <RANGE> [,N] 7578 sis sit sis sj: s{t sjc >|t sit ^ ^ s|c sit sit sit sit sis s{t sit sic sit s^ sjs sjt sit ^ sic sis sis sjs sit sit 3^ sit sic sit sit sis sj: ^s s[s :{t s^ sjt sit sit ^ sjt ^ ^ ^ sit 7578 7578 206B77 DELETE JSR CHKCR BEQ ERRVOI DISALLOW NULL RANGE 757B F036 JSR RANGE PARSE RANGE 757D 209D76 7580 A901 LDA #1 STA LSTFLG 'PRINT' 7582 853D 7584 200370 JSR SCAN .BYTE ',N',13 7587 2C 7588 4E 7589 0D 7 58A F002 BEQ DELET1<br>DEC LSTFLG DEC LSTFLG 'NOPRINT' 758C C63D 758E 205877 DELETl JSR ENDCMD CHK FOR END OF CMD JSR PNT1 1ST LINE OF RANGE 207277 7591 7594 BEQ ERRVOI NONE... F01I) JSR RANCHK 7596 20CD77 7599 ECS ERRVOI PAST RANGE... B018 JSR WMOVE 759B 203090 31 .BYTE LPTR,BPTR,0 SAVE START 759E 759F 2F 75A0 00 75A1 A53D DELET2 LDA LSTFLG 75AS F003 BEQ DELET3 75A5 206376 JSR PRCUR JSR PRCUR OPTIONAL PRINT 75A8 20B977 DELET3 JSR RANNXT JSR RANNXT NEXT LINE IN RANGE 75AP 90F4 BCC DELET2 CONTINUE TO END OF RANGE 75AD 200E78 JSR GCLOSE CLOSE GAP FROM BPTR TO LPTR JMP BACKUP 75B0 4C4175 75B3 4C8079 ERRVOI JMP ERVOID VOID RANGE 75E6 sit sit ^ ^t sit sit sit sis sis ^ sit sit sit sit sit sit sit sit sit sit sic sit sit sit sit sit sit sit sit sit sis sit :|c s|t sit sit sit sis sit sit sit 5|t sit sit sis sit sit sit sit sit sit sit sit 2530 75B6 2540 75B6  $\ddot{ }$ <NNN> LINE NUMBER INSERT/DELETE 2550 75B6 Sjt sit s^ sit s^ sit s^ sit sit s^ ^ sit sit sit si: sit ;(t ^t s^ ^ sit ^ sit sp sjt sit sit sit s^ sit ^ sit s^ sit sic sit s{t ^ sit 3(c s^ ^ si: ^ s^ sit sit s{t sit si: :jt sit 2560 75B6 75B6 8E7002 NNNN STX STX NLOW SAVE LINE # 75B9 8C7102 STY NLOW+1 75BC 206B77 JSR CHKCR 75BF F011 BEQ NNDEL NNDEL CR: DELE' CR: DELETE 75C1 205E77 JSR SKIPBL SKIP BLANK, IF ANY 75C4 20F275 JSR INSCHK OK TO INSERT? 75C7 B014 BCS NNREP NNREP NO: REPLACE 75C9 201476 NNINS JSR INSERT INSERT IT JPRVLN BACKUP CURRENT LINE 75CC 203670 JSR JPRVLN 75CF 4C4D74 JMP CMDS 75D2 20F275 NNDEL JSR NNDEL INSCHK EXISTS? 75D5 900C BCC ERRNSL ERRNSL NO SUCH NO SUCH LNE JSR DELLIN 75D7 20E675 DELLIN DELETE IT 75DA 4C4D74 JMP CMDS 7 5DD 20E675 NNREP JSR NNREP JSR DELLIN 7510 4CC975 JMP NNINS 75E3 4CEF79 ERRNSL JMP NO SUCH LINE 2740 75E6  $\ddot{\phantom{1}}$ 2750 75E6 ; DELLIN: DELETE TEE LINE AT LPTR 2760 75E6 75E6 203090 'dELLIN JSR WMOVE SAVE START 2780 75E9 31 .BYTE LPTR,BPTR,02780 75EA 2F 2780 75EB 00

YDJiiU kikjyji'vy 751F 4C0E78 75F2 75F2 75F2 75F2 75F2 75F2 75F5 75F8 75F/. 75FD 75FF 7601 7603 7606 7608 7609 760B 760E 7610 7611 7612 7613 7614 7614 7614 7614 7614 7614 7617 7619 761B 761C 761E 7620 7623 7624 7625 7627 7629 762B 762E 7630 7633 7635 7637 763A 763D 763F 7642 7644 7646 7648 764B 764D 7650 7653 7655 7656 7656 7656 7656 7656 7659 765A JbK NATLIN POINT TO THE NEXT LINE JMP GCLOSE CLOSE THE GAP + RETURN AD7002 0D7102 F0ia 207277 F013 A000 B131 CD7002 D00A 08 B131 CD7102 D002 38 60 18 60 200F70 A000 B127  $C8$ O90D L0F9 807002  $C8$  $\cos$ 8433 A900 8530 203D78 A000 AD7002 9131 A231 20F577 AD7102 9131 20F577 B127 9131 A231 20E577 A227 20F577 OE7O02 D0ED 60 INSOHK OHK IE OK TO INSERT LINE 'NLOW. SET LPTR TO LINE BEFORE WHICH TO INSERT RETURN BOO IE OK, BOS IF NOT INSCHK LDA NLOW ORA NLOW+1 BEQ INSCEG JSR PNTl ZERO IS ALWAYS OK JSR PNTl FIND LINE OR NEXT BEQ INSCEG OK IF OFF END OF TEXT LDY #0 LDA (LPTR), Y OMP NLOW IF NOT SAME NUMBER, OK BNE INSCEG INY LDA (LPTR),Y OMP NLOW+1 BNE INSCEG SEC LINE EXISTS: NG RTS INSCEG OLO OK RTS ; INSERT INSERT THE LINE 'NLOW' AT LPTR LPTR IS UPDATED TO POINT TO THE NEXT LINE TEXT IS TAKEN FROM (NXTCHR) AND SHOULD END WITH OR INSERT JSR LDY INSLl LDA INY OMP BNE STY INY INY STY LDA STA JSR LDY LDA STA LDX JSR LDA STA JSR INSL3 LDA STA LDX JSR LDX JSR DEO BNE RTSl RTS PACK PACK IT AT NXTCHR #0 FIND LENGTH, INOL. OR (NXTCHR),Y #13 INSLl INSLEN SAVE LENGTH ADD 2 FOR LINE# GLEN OPEN #0 GLEN+1 GOPEN  $\# \emptyset$  STORE NLOW (LPTR) ,Y #LPTR I NOW NLOW+1 (LPTR),Y INCW  $(NXTCHR)$ ,  $Y$   $M$ (LPTR),Y #LPTR +LP! I NOW  $\#$ NXTCHR +NXT I NOW INSLEN -INS INSL3 STORE M + LPT  $-INS$ LINE OVE TEXT R +NXTCHR LEN 204890 0D 20 : PROUR PRINT CURRENT LINE ; PROURU PRINT CURRENT LINE UNNUMBERED PROURU JSR PRSTR BLANKS INSTEAD OF NUMBER .BYT 13<br>.BYT 13<br>.BYT '.0

3440 765C 20 3440 765D 20 3440 765E 20 3440 765F 00 3450 7660 407076 JMP PROURS 3460 7663 20E177 PRCUR JSR ENDTST 3470 7666 FØED BEQ RTS1 EXIT IF AT END<br>3480 7668 A90D LDA #13 START WITH CR 3490 766A 204B90<br>3500 766D 208A76 JSR PRCHAR JSR PRCNO PRINT LINE# 3510 7670 201270 PROURS JSR UNPACK UNPACK THE LINE 3520 7673 A200 LDX #Ø 3530 7675 BD8202 PRCURL LDA LBUF, X GET A CHAR 3540 7678 C90D<br>3550 767A F006<br>3560 767C 201E70  $CMP$  #13 BEQ PRCURZ JSR PRINTA PRINT ASCII 3570 767F E8<br>3580 7680 D0F3 INX BNE PROURL 3590 7682 202AF3 PRCURZ JSR STPTST DONE: STOP KEY PRESSED? 3600 7685 D0CE<br>3610 7687 4C4D74 BNE RTS1 NO JMP CMDS YES ; PRCNO PRINT CURRENT LINE# 3620 768A ; 3630 768A<br>
3640 768A<br>
3650 768A A000 PRONO LDY #0<br>
3660 768C B131 LDA (L) 3670 768E 8511 LDA (LPTR).Y  $STA$   $$11$ 3680 7690 C8<br>
3690 7691 B131<br>
3700 7693 8512<br>
3710 7695 205490<br>
3720 7698 A920<br>
3730 7698 A920<br>
3730 7698 404B90<br>
3730 7698 404B90<br>
3730 7698 404B90<br>
3730 7698 404B90 LDA (LPTR), Y 3740 769D<br>3750 769D<br>3750 769D<br>3760 769D<br>3770 769D<br>3770 769D<br>3770 769D 3780 769D ; EXAMPLES: N N-M N- - M NIM<br>3790 769D ; N, M MAY BE NUMBERS, ., 3 N.M MAY BE NUMBERS. .. F. OR L 3800 769D<br>3810 769D ;<br>2810 769D ; SETS NLOW, NHIGH, NCNT DEFAULT IS F-L 3830 769D<br>3840 769D STA NHIGH+1  $-BYTE$   $-$ .0 3930 76B3 2D USAW YOBO DØ12<br>3950 76B7 20F976 JSR NUMDOT FIRST# OR DOT<br>3960 76BA FØ1D BEO RARET 3930 76B4 00 3970 76BC 8E7002<br>3980 76BF 8C7102<br>3990 76C2 200370 STX NLOW STY NLOW+1 JSR SCAN 4000 7605 2D  $-BYTE$   $-$ ,  $\emptyset$ 4000 7606 00 4010 7607 F011 BEQ RAONE ONLY ONE # 4020 7609 20F976 RA2ND JSR NUMDOT SECOND# OR DOT 4030 76CC F006 BEQ RANOCT

3440 765B 20

4040 76CE 8E7202<br>4050 76D1 8C7302 STX NHIGH STY NHIGH+1 4060 76D4 A900 RANOCT LDA #0 NO COUNT 4070 76D6 8D7402 STA<br>4080 76D9 60 RARET RTS STA NONT 4090 76DA AD7002 RAONE LDA NLOW HIGH:=LOW 4100 76DD 8D7202<br>
4100 76DD 8D7202<br>
4110 76E0 AD7102<br>
4120 76E3 8D7302<br>
4130 76E6 200370<br>
4140 76E9 21<br>
4140 76EA 00<br>
4140 76EA 00<br>
4140 76EA 00<br>
4140 76EA 00 4140 76EA 00<br>
4150 76EB F0E7<br>
4160 76ED 204B77<br>
4170 76F0 F004<br>
4180 76F2 8E7402<br>
4190 76F5 60<br>
4190 76F5 60<br>
4190 76F5 60<br>
4190 76F5 60<br>
4190 76F5 60<br>
4190 76F5 60<br>
4190 76F5 60<br>
4190 76F5 60<br>
4190 76F5 60<br>
4190 76F5 60 4200 76F6 407179 ERROP JMP EROP OPERAND ERROR 4210 76F9 ; 4220 76F9 200370 NUMDOT JSR SCAN LOOK FOR F, L, N, P, OR <NUMBER> 4230 76FC 2E .BYTE ... SET X/Y & NE IF FOUND<br>4230 76FD 00 4230 76FD 00<br>
4240 76FE D03A<br>
4250 7700 200370<br>
4250 7703 46<br>
4260 7703 46<br>
4260 7703 6<br>
4260 7705 F009<br>
4280 7707 203090<br>
4280 7701 29<br>
4290 7701 29<br>
4290 7701 29<br>
4290 7701 31<br>
4290 7701 31<br>
4290 7701 31<br>
4290 7701 31 4290 770B 31 4290 7700 00 4300 770D 4C3A77 JMP DOT 4310 7710 200370 LAST JSR SCAN 4320 7713 40<br>
4320 7714 0D<br>
4330 7715 F00C<br>
4340 7717 203090<br>
4350 7714 2B<br>
4350 7714 2B<br>
4350 7714 2B<br>
4350 7714 2B<br>
4350 7714 31<br>
4350 7714 31<br>
4350 7714 31 4350 771B 31 4350 7710 00 4360 771D 203670<br>
4370 7720 403A77<br>
4380 7723 200370 NUMN JSR SCAN<br>
4390 7726 4E<br>
4390 7726 4E<br>
4390 7727 0D 4390 7727 ØD<br>4400 7728 F006 BEQ NUMP<br>4410 772A 209E77 JSR NXTLIN<br>4420 772D 4C3A77 JMP DOT NEXT LINE 4430 7730 200370 NUMP JSR SCAN<br>4440 7733 50 .BYT P',13<br>4440 7734 0D **冰冰 D 冰冰** 4580 774B 200670 GETNUM JSR NUMBER GET A NUMBER IN XY 4590 774E 08 PHP SAVE SUCCESS FLAG (EQ)

??4F A625 7751 A426 7752 28 7754 60 7755 4C9C79 IRRDOT JMP ERNCL NO CURRENT LINE 7758 7758 7758 7758 206E77 ENDCMD JSR CHKCR 775B 775D 775E 7751 775E 775E 7760 7762 7764 7766 7768 4CF577 JMP INCW 776B 776B 776B 776B 776D 776F 7771 7772 7772 7772 7772 7772 7772 203090 PNTl JSR WMOVE 7775 29 .BYTE STEXT,LPTR,0 START WITH FIRST LINE 7776 31 7777 00 7778 777B 777D 7780 7783 7785 7787 7788 778A 778D 778E 7790 7793 7795 7798 779B 779D 779E 779r 779E 779E 779E 77A1 77A3 77A5 77A7 77AA 20F577 NXTLIL JSR INCW 77AB 77AE 77B1 D099 60 A000 B127 C920 D0E7 A 227 A000 E127 C90D 60 20E177 F020 AD7002 0D7102 F016 A000 38 B131 ED7002  $C8$ B131 ED7102 B006 209E77 4C7877 A901 60 20E177 F015 A000 A231 20F577 B131 C90D D0F7 LEX GPFTR LDY GPPTR+1 PLP **RTS** ENDCMD CHECK FOR END OF COMMAND BNE ERROP ENDCMR RTS SKIPBL SKIP A SINGLE BLANK SKIPBL LDY  $# $\emptyset$$ LDA (NXTCHR),Y  $CMP$  #' ; BNE ENDCMR LDX #NXTCHR CHKCR CHECK FOR CR AS NEXT CHAR CHKCR LDY #0 LDA (NXTCHR), Y<br>CMP #13 CMP #13 RTS PNTl POINT TO 1ST LINE OF RANGE RETURN LPTR + TEST IF PAST END OF TEXT PNTFLP JSR BEQ LDA ORA BEW LDY SEC LDA SBC INY LDA SEC BCS JSR JMP PNTEZN LDA PNTFZE RTS ENDTST PNTFZE OFF END: RET Z NLOW IF LOW=0, NLOW+1 PNTFZN DONE WITH NE #0 COMPUTE LINE#-NLOW (LPTR),Y NLOW (LPTR) ,Y NLOW+1 PNTFZN GE: NXTLIN LT: PNTFLP #1 (SET NE) GE: STOP JSR NXTLIN LT: GO ON TO NEXT LINE NXTLIN POINT TO NEXT LINE RET EQ IF ALREADY AT END NXTLIN JSR ENDTST 5150 779E 20E177 NXTLIN JSR ENDTST<br>5160 77A1 F015 BEQ NXTLIZ END OF TEXT: RET LDY #0 LDX #LPTR JSR INCW (SKIP 2 FOR LINE #) LDA (LPTE),Y SEARCH FOR CR CMP #13 BNE NXTLIL

5240 77B3 20F577 JSR INCW (SKIP OVER CR) 5240 77B6 20F577<br>
5250 77B6 A901<br>
5260 77B6 60<br>
5270 77B9<br>
5280 77B9<br>
5290 77B9<br>
5290 77B9<br>
5300 77B9<br>
5300 77B9<br>
5300 77B9<br>
5320 77B9<br>
5320 77B9<br>
5320 77B9<br>
5320 77B9<br>
5320 77B9<br>
5320 77B9<br>
5320 77B9<br>
5320 77B9<br>
5320 77B9 5320 77B9 ;<br>
5328 77B9 ;<br>
5328 77B9 ;<br>
5328 77B9 ;<br>
5349 77P9 200E77 RANNAT JSR NATLIN MOVE TO NEXT LINE<br>
5360 77P1 AD7402 EDR NANNAT END: RETURN FAIL<br>
5360 77C1 AD7402 EDA NATION CRITER AND : RETURN FAIL<br>
5360 77C4 F007 COMPUTE NHIGH-LINE# ABORT WITH ERROR IF LPTR>ETEXT 5580 77E1<br>
5590 77E1 452C<br>
5600 77E3 6532<br>
5610 77E5 F003<br>
5610 77E5 F003<br>
5620 77E5 F003<br>
5620 77E7 9009<br>
5620 77E7 9009<br>
5620 BEQ ENDTSE 5620 77E7 9009<br>
5620 77E7 9009<br>
5630 77E9 60<br>
5640 77EA A52B<br>
5650 77EC C531<br>
5660 77EE F0F9<br>
5670 77E0 B0F7<br>
5670 77F0 B0F7<br>
5670 77F0 B0F7<br>
5670 77F0 B0F7<br>
5670 77F0 B0F7 BEQ ENDTSZ BCS ENDTSZ 5680 77F2 4CE779 ERRMUN JMP ERMUNG 5690 77F5 ; 5700 77F5<br>
5710 77F5 ; INCW DECW INCREMENT/DECREMENT WORD IN PAGE 0<br>
5710 77F5 ;<br>
5720 77F5 F600 INCW INC 0,X (OFFSET IN X)<br>
5730 77F7 D002 BNE INCWR 1NO 1787 D002<br>
5740 77F9 F601 BNE<br>
5750 77F9 F601 INC<br>
5750 77FC : INCWR RTS<br>
5760 77FC : INC 1.X 5760 77FC<br>
5770 77FC D600<br>
5780 77FE F00B<br>
5780 77FE F00B<br>
5790 7800 B500<br>
5800 7800 B500<br>
5800 7800 D500<br>
5800 7800 D500<br>
5800 7800 D500<br>
5800 7800 D500<br>
5800 7800 D500<br>
5800 7800 D500<br>
5800 7800 D500<br>
5800 7800 D500<br>  $\$ 5790 7800 5500<br>
5800 7802 C9FF<br>
5810 7804 D0F5<br>
5820 7806 D601<br>
5830 7808 C900<br>
5840 780A 60<br>
5850 780B B501<br>
5860 780B B501<br>
5860 780B 60<br>
5860 780D 60<br>
5870 780E<br>
5870 780E  $\mathsf{CMP}$  #\$FF BNE INCWR CMP  $\# \emptyset$  (SET NZ) 5870 780E<br>5880 780E ; GCLOSE<br>5890 780E ; CLOSE THE GAP FROM BPTR TO LPTR UPDATE ETEXT; NO ERRORS POSSIBLE

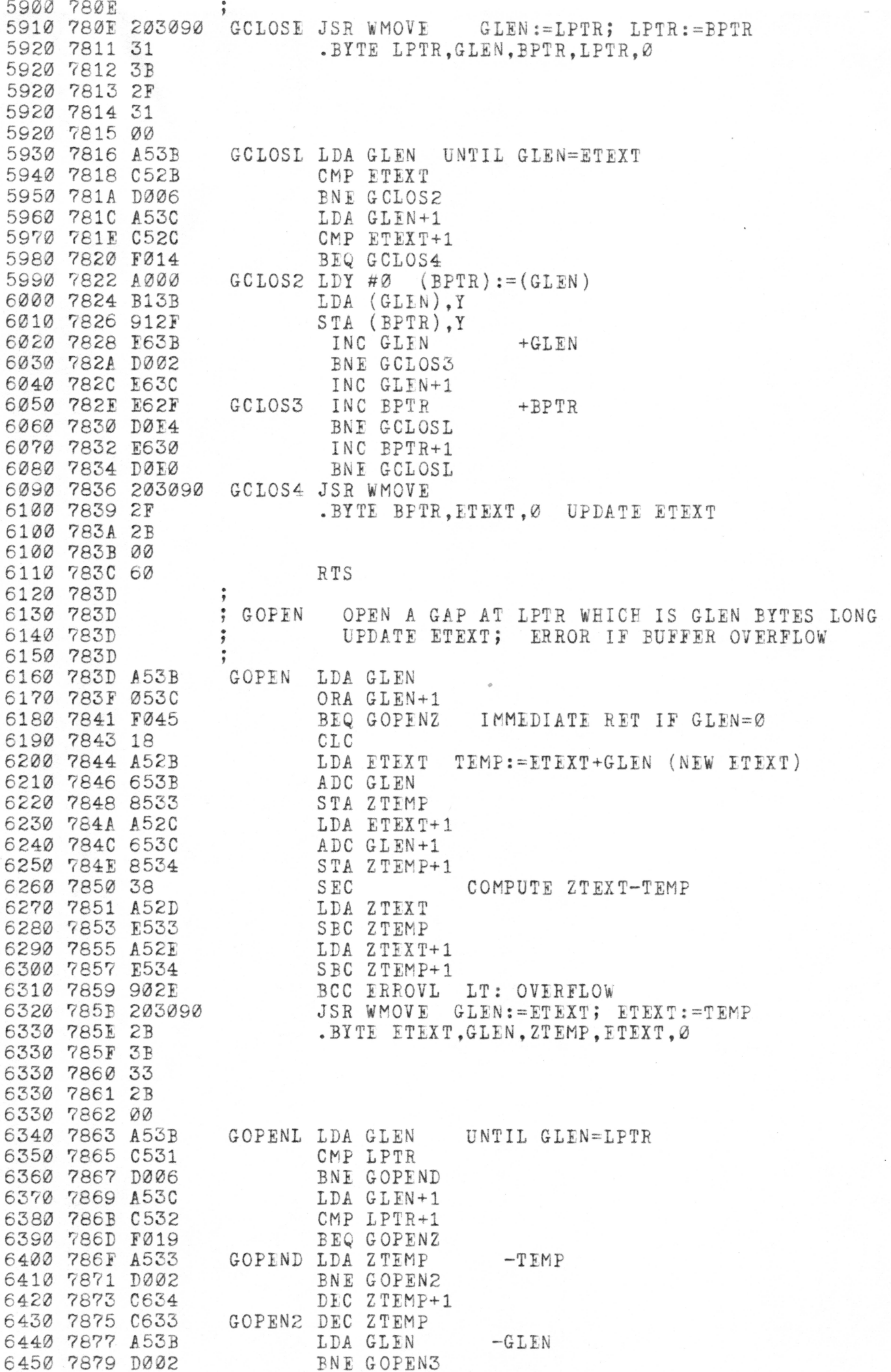

J.

 $\bullet$ 

6460 787B 0630 DEC GLEN+1 6470 787D C63B GOPEN3 DEC GLEN 6480 787F A000  $LDY$  # $Ø$ 6490 7881 B13B LDA  $(GLEN)$ , Y (TEMP): = (GLEN) 6500 7883 9133 STA (ZTEMP), Y 6510 7885 406378 JMP GOPENL 6520 7888 60 GOPENZ RTS 6530 7889 4CAF79 ERROVL JMP EROVFL TEXT OVERFLOW 6550 788C 6560 7880 ; AUTO <NUMBER> [ BY <NUMBER> ] 6570 788C 6580 788C 6590 788C 20F976 AUTO JSR NUMDOT 6600 788F F006 BEQ AUTBY 6610 7891 8E7802<br>6620 7894 8C7902 STX AUTCUR STARTING NUMBER STY AUTCUR+1 6630 7897 200370 AUTBY JSR SCAN 6640 789A 42 .BYTE 'BY', 13 6640 789B 59 6640 7890 ØD 6650 789D D007 BNE AUTBY2 6660 789F 200370 JSR SCAN  $-BYT$ ,, 6670 78A2 20 6670 78A3 00 6680 78A4 FØØE BEQ AUT1 6690 78A6 204B77 AUTBY2 JSR GETNUM 6700 78A9 D003 BNE AUT4 6710 78AB 407179 JMP EROP 6720 78AE 8E7A02 AUT4 STX AUTING INCREMENT 6730 78B1 8C7B02 STY AUTINC+1 6740 78B4 205877 AUT1 JSR ENDCMD 6750 78B7 AD7802 LDA AUTCUR 6760 78BA 8D7002 STA NLOW 6770 78BD AD7902 LDA AUTCUR+1 6780 7800 8D7102 STA NLOW+1 6790 7803 20F275 JSR INSCHK FIND PLACE TO INSERT 6800 7806 9009  $OK...$ BCC AUT2 6810 7808 206376 JSR PRCUR EXISTS: PRINT IT COLD 209E77<br>6830 78CE 401079<br>6840 78D1 207077 JSR NXTLIN AND TRY TO INSERT AFTER IT JMP AUTNXT 6840 78D1 203670 AUT2 JSR JPRVLN FIND PREVIOUS 6850 78D4 206376 JSR PRCUR PRINT IT 6860 78D7 AD7802 AUTLP LDA AUTCUR NLOW, \$11: = AUTCUR 6870 78DA 8D7002 STA NLOW 6880 78DD 8511  $STA$ \$11 6890 78DF AD7902 LDA AUTCUR+1 6900 78E2 8D7102  $STA NLOW+1$ 6910 78E5 8512 STA \$12 JSR INSCHK 6920 78E7 20F275 FIND PLACE TO INSERT 6930 78EA B077<br>6940 78EC A90D BCS ERRLEX (SHOULD NOT OCCUR) LDA #13 JSR PRCHAR 6950 78EE 204B90 JSR PRDECF 6960 78F1 205490 PRINT NUMBER 6970 78F4 A920  $LDA$  # PRINT A BLANK 6980 78F6 204B90 JSR PRCHAR JSR RDLINE 6990 78F9 200C70 READ THE LINE 7000 78FC 204B77 JSR GETNUM START WITH NUMBER? 7010 78FF D003 BNE AUT3 7020 7901 405574 JMP CMDSCN NO: STOP AUTO AND SCAN COMMAND 7030 7904 EC7802 AUT3 CPX AUTCUR SAME NUMBER? 7040 7907 D005 BNE AUT5 7050 7909 CC7902 CPY AUTCUR+1 7060 790C F003 BEQ AUT6 7070 790E 4CB675 AUT5 JMP NNNN NO: INSERT/DELETE AND STOP AUTO 7080 7911 206B77 AUT6 JSR CHKCR JUST CR?

7914 F047 BEQ AUTZ YES: EXIT AUTO 7916 205E77 JSR SKIPBL SKIP BLANK IF ANY 7919 201476 JSR INSERT NO: INSERT THE LINE 791C 18 AUTNXT CLC 791D AD7802 LDA AUTCUR AUTCUR+:=AUTINC 7920 6D7A02 ADC AUTINC 7923 8D7802 STA AUTCUR 7926 AD7902 LDA AUTCUR+1 7929 6D7B02 ADC AUTINC+1<br>STA AUTCUR+1 792C 8D7902 STA AUTCUR+1 792F 20E177 JSR ENDTST INSERTING AT END? 7932 F0A3 BEQ AUTLP YES: CONTINUE 7934 A000 LDY #0 7936 38 SEC ELSE<br>LDA AUTCUR COMP. 7937 AD7802 COMPARE TO NEXT LINE # LDA AUTCUR 793A AD7802 793D F131 SBC (LPTR),Y 793F INY  $_{\rm c}$ 7940 AD7902 LDA AUTCUR+l 7943 F131 SBC (LPTR),Y<br>BCC AUTLP 7945 9090 LT: CONTINUE<br>GE: PRINT LINE WE RAN INTO<br>MOVE AUTO CUR BACK TO BCC AUTLP LT: CONTINUE<br>JSR PRCUR GE: PRINT LI 7947 206376 JSR PHCUR GE: PRINT LINE WE RAN INTO 794A 38 SEC 794E AD7802 LDA AUTCUR MOVE AUTO CUR BACK TO SBC AUTINC LAST LINE INSERTED 794F ED7A02 7951 8D7802 STA AUTCUR 7954 AD7902 LDA AUTCUR+l 7957 ED7B02 SBC AUTINC+1 79 5A 8D7902 STA AUTCUR+l 795D 203670 AUTZ JSR JPRVLN MOVE CUR BACK 7960 4C4D74 JMP CMDS AND STOP 7963 4CCF79 ERRLEX JMP ERLEX LINE EXISTS  $7966$  ,  $\gamma$  ,  $\gamma$  ,  $\$ 7420 7966 7430 7966 ; CASE CHANGE KEYBOARD CASE FLAG 7440 7966 7450 7966 J Sf: Sk ❖ sSt »r >!« >it \* Jr \* 3jt 3^5 ^ \* >;t Jjt s;t j;; sj: Jjs Jls ^ >ic # ^ 3}: :{c Jje ^ ;i5 sic 7966 AD6703 CHCASE LDA CASE 7969 4980 FOR #\$80 796B 8D6703 STA CASE 796E 4C4D74 JMP CMDS 7500 7971  $\ddot{i}$ 7510 7971 ; ERRORS 7520 7971 7530 7971  $\ddot{\bullet}$ 7971 201570 EROP JSR ERRENT 7974 42 .BYTE 'BAD OPERAND',0 7975 41 7976 44 7977 20 7978 4F 7979 50 797A 45 797B 52 797C 41 797D 4E 797E 44 797F 00 7980 201870 ERVOID JSR ER2ENT 7983 56 .BYTE 'VOID RANGE',07984 4F 7985 49 7986 44 7987 20 7988 52 7989 41

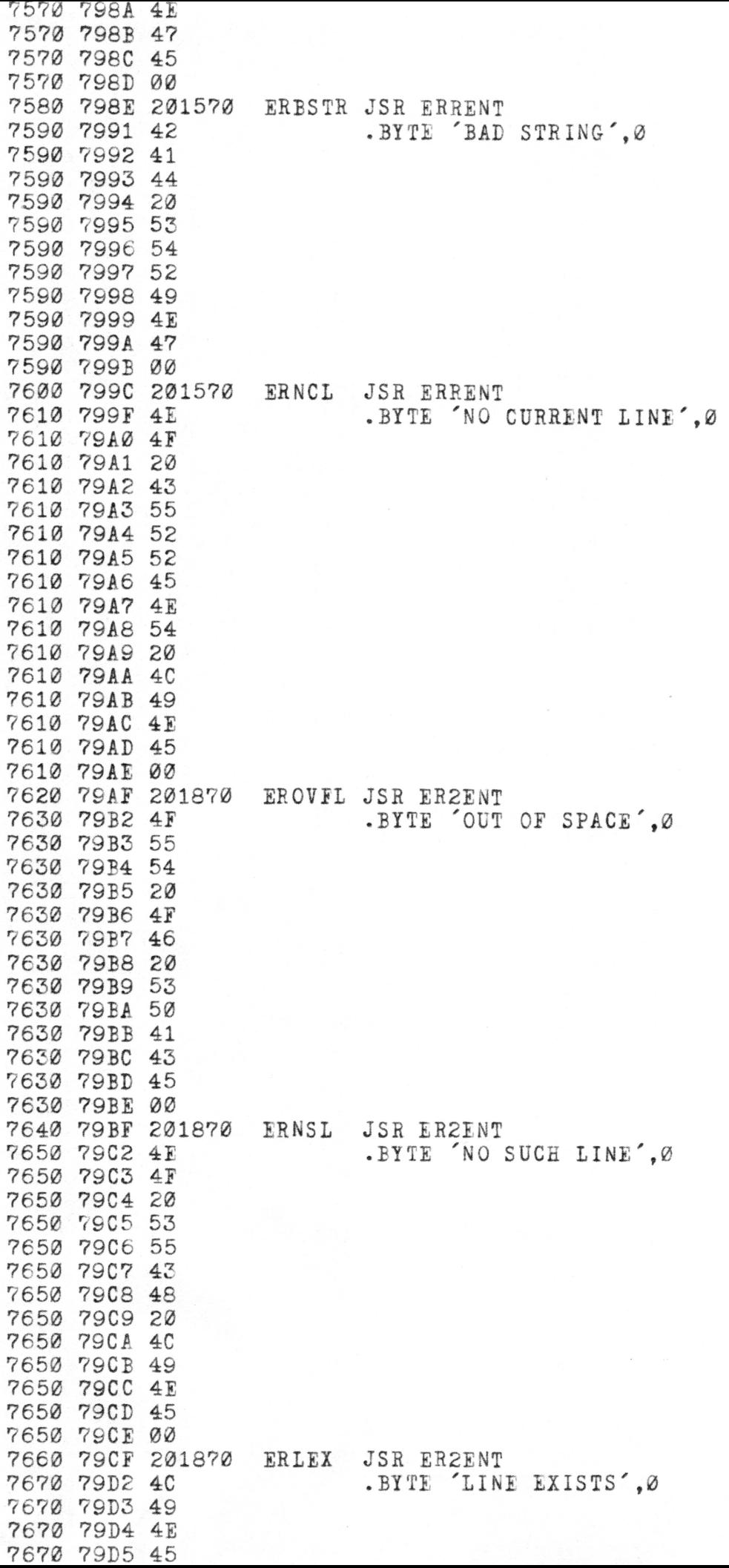

 $\mathcal{F}^{\mathcal{G}}_{\mathcal{G}}$  .

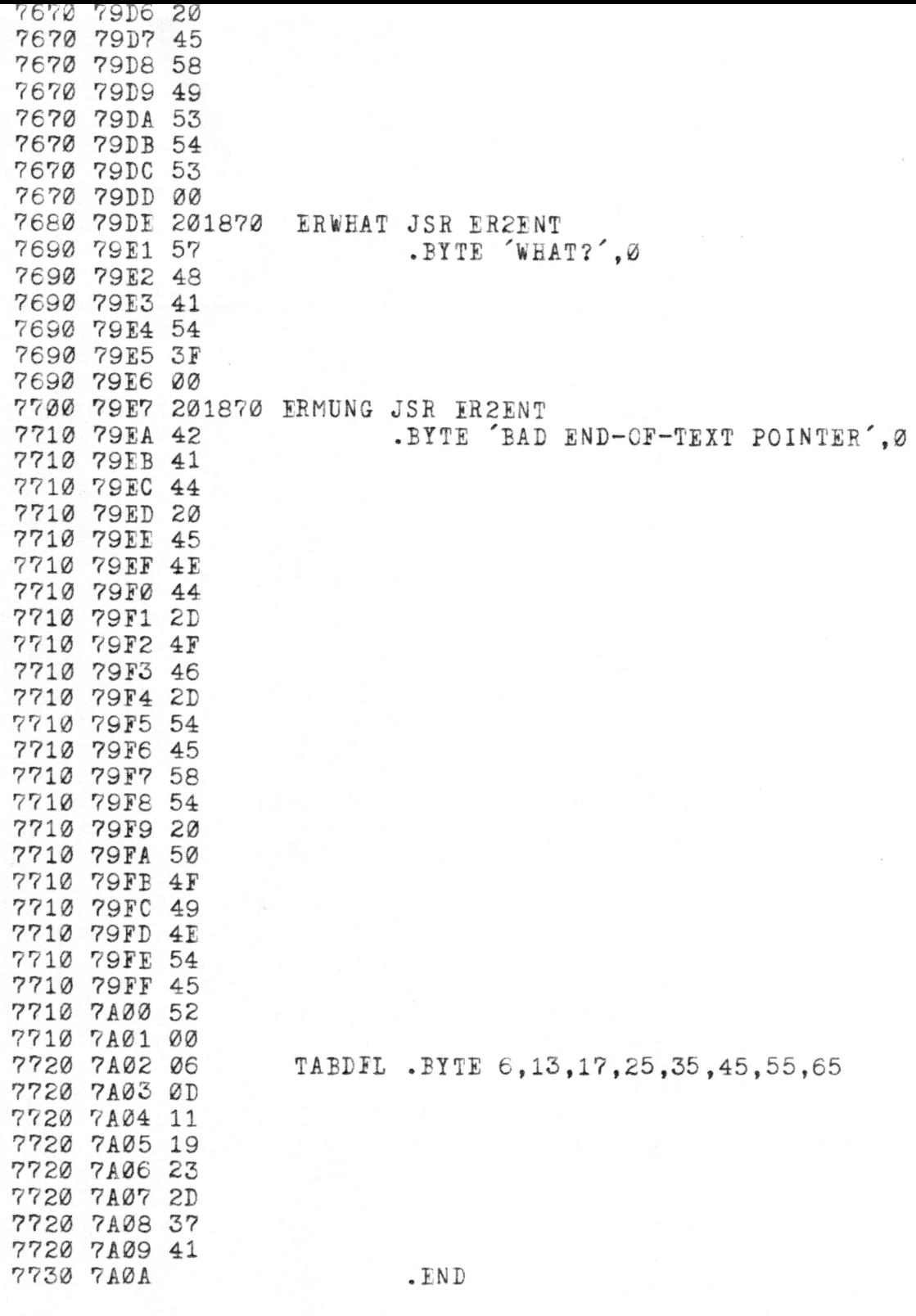